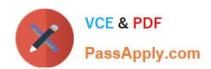

# C\_BOWI\_41<sup>Q&As</sup>

SAP Certified Application Associate – SAP BusinessObjects Web

# Pass SAP C\_BOWI\_41 Exam with 100% Guarantee

Free Download Real Questions & Answers PDF and VCE file from:

https://www.passapply.com/c\_bowi\_41.html

100% Passing Guarantee 100% Money Back Assurance

Following Questions and Answers are all new published by SAP Official Exam Center

- Instant Download After Purchase
- 100% Money Back Guarantee
- 365 Days Free Update
- 800,000+ Satisfied Customers

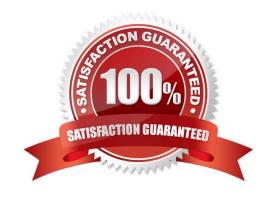

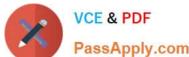

#### **QUESTION 1**

Where are contexts created?

- A. In a report
- B. In a universe
- C. In a derived table
- D. At the database level

Correct Answer: B

### **QUESTION 2**

Where in Web Intelligence do you view merged dimensions?

- A. In the Report Map panel
- B. In the Available Objects panel
- C. In the Input Controls panel
- D. In the Document Structure and Filters panel

Correct Answer: B

# **QUESTION 3**

Which two statements describe reasons for using the FormatDate() function?

- A. You want to convert a string object into a date object.
- B. You want to convert a date object into a string object.
- C. You want to format a date so that it is displayed as a string when it is concatenated with another string.
- D. You want to modify the format of a string object into a non-standard date format.

Correct Answer: BC

#### **QUESTION 4**

You need to create a report displaying a year-to-date aggregation on sales revenue across all months. The report should be sectioned on Region. Additionally, you would like to reset the running aggregation to restart for each Region.

Which syntax should you use to accomplish this task?

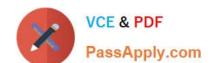

# https://www.passapply.com/c\_bowi\_41.html 2024 Latest passapply C\_BOWI\_41 PDF and VCE dumps Download

- A. =RunningSum([Sales Revenue], Region)
- B. =RunningTotal([Sales Revenue], Region)
- C. =RunningSum([Sales Revenue]; ([Region]))
- D. =RunningTotal([Sales Revenue], Reset[Region])

Correct Answer: C

## **QUESTION 5**

Which three calculations can you use in a measure object in Web Intelligence?

- A. Min
- B. Max
- C. Count
- D. Count All

Correct Answer: ABC

Latest C BOWI 41 Dumps C BOWI 41 Practice Test

C BOWI 41 Exam Questions